## 300-122 Pro Throttle Button Assignments

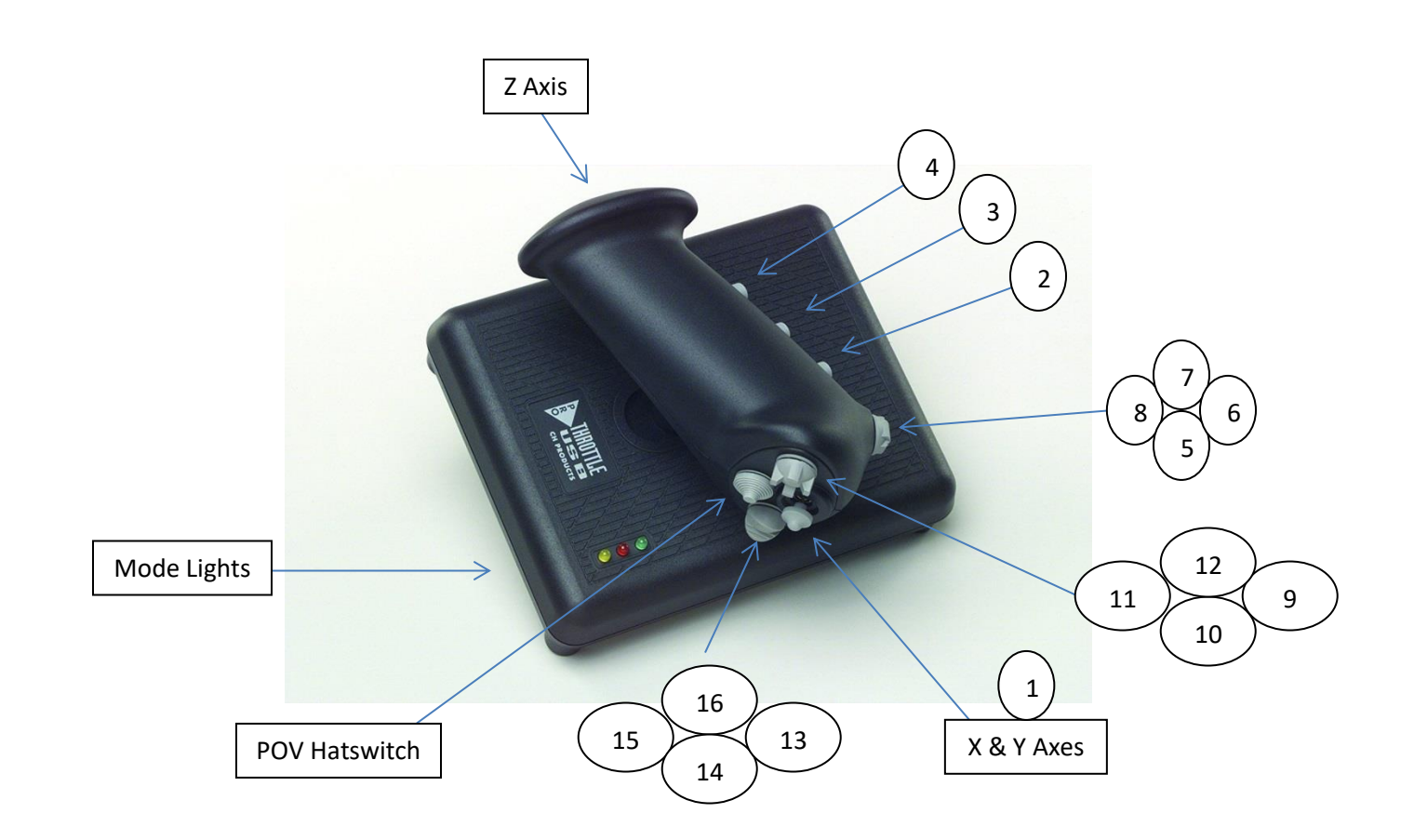

Z Axis = Sliding motion. In FS2020, assign "Throttle Axis" to "Joystick L-Axis Z" X & Y Axes = Microstick, typically used for Ailerons/Elevator, or Cursor Control Button 1 = Microstick Button, also used to switch modes (optional Control Manager only) Button 2 = Back Right Gray Button Button 3 = Back Middle Gray Button Button 4 = Back Left Gray Button Buttons 5 through 8 = Four Way Hatswitch (Back) Buttons 9 through 12 = Four Way Hatswitch (Top) Buttons 13 through 16 = Four Way Hatswitch (Bottom) POV Hatswitch = 8 Directions